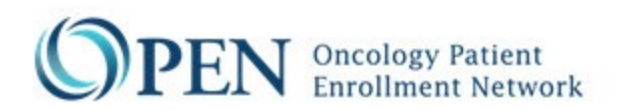

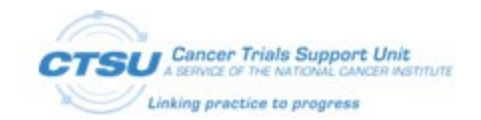

## CTSU OPEN Rave Request

OMB# 0925-0753 Expiration Date: 05/31/2024

Public reporting burden for this collection of information is estimated to average 10 minutes per response, including the time for reviewing instructions, searching existing data sources, gathering and maintaining the data needed, and completing and reviewing the collection of information. An agency may not conduct or sponsored, and a person is not required to respond to, a collection of information unless it displays a currently valid OMB control number. Send comments regarding this burden estimate or any other aspect of this collection of information, including suggestions for reducing this burden, to: NIH, Project Clearance Branch, 6705 Rockledge Drive, MSC 7974, Bethesda, MD 20892-7974, ATTN: PRA (OMB#0925-0753). Do not return the completed form to this address.

*Use this form to initiate the development of a new protocol in OPEN and Rave, or to update an Eligibility Checklist for an existing protocol.*

- Submit the completed form to the OPEN Registrar team (CTSUOPENForms@westat.com). Please contact the OPEN team for any questions regarding the form. All questions marked with a red asterisk (\*) must be completed.
- For Rave protocols, an individual from the Lead Protocol Organization (LPO)<sup>1</sup> must notify CTSU of the Rave production release date to configure the Rave production settings.

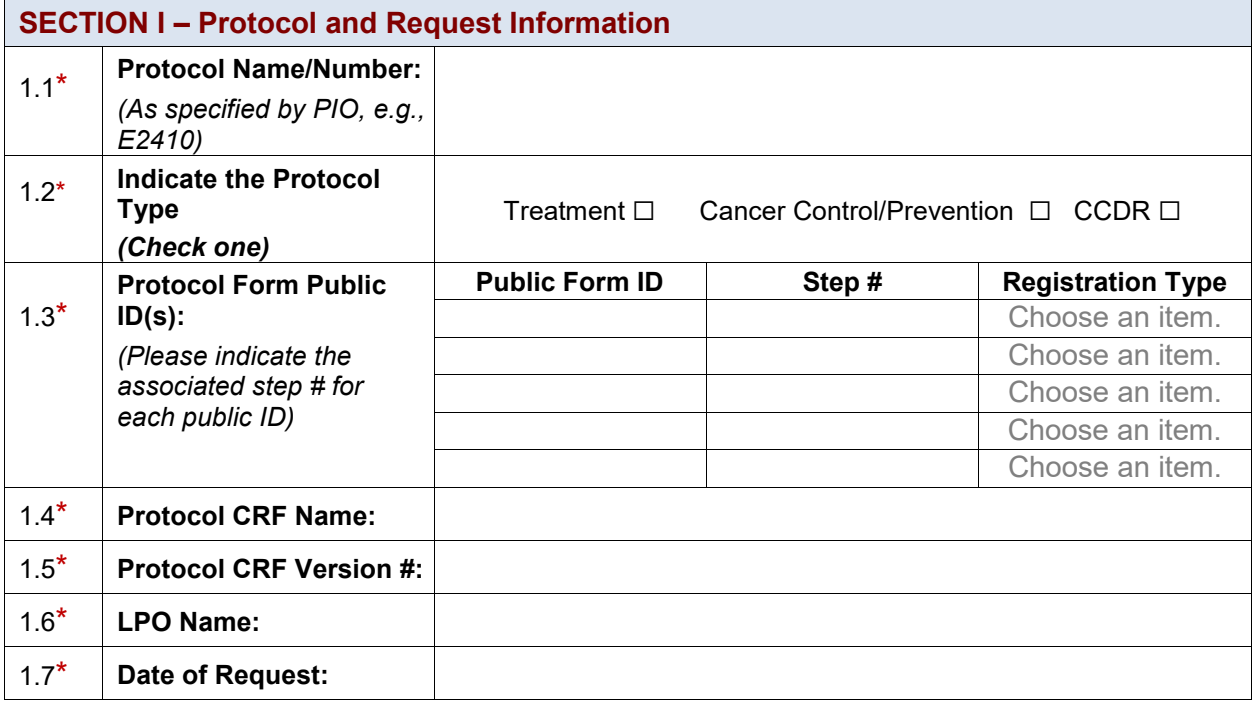

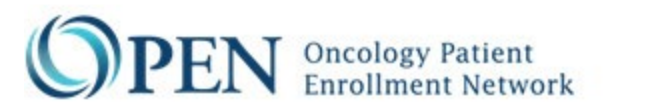

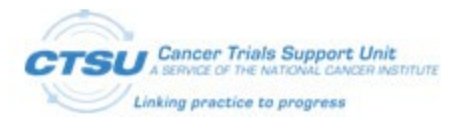

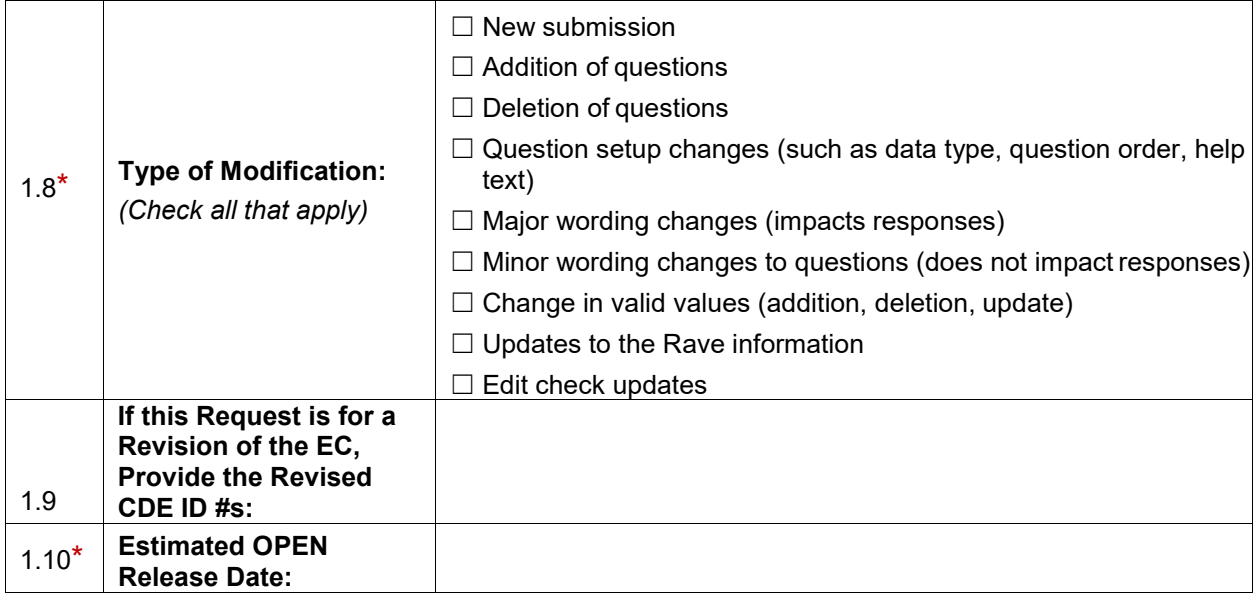

<span id="page-1-0"></span>1 LPO is used in this document to represent the lead organization for the protocol

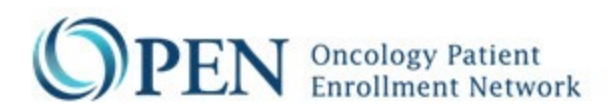

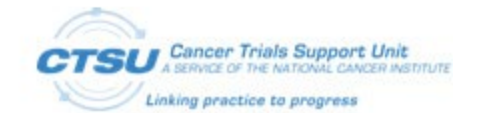

## **SECTION II – OPEN and RSS Setup Information**

**List the Protocol's RSS Step Information. Select from the drop down list of step descriptions.**

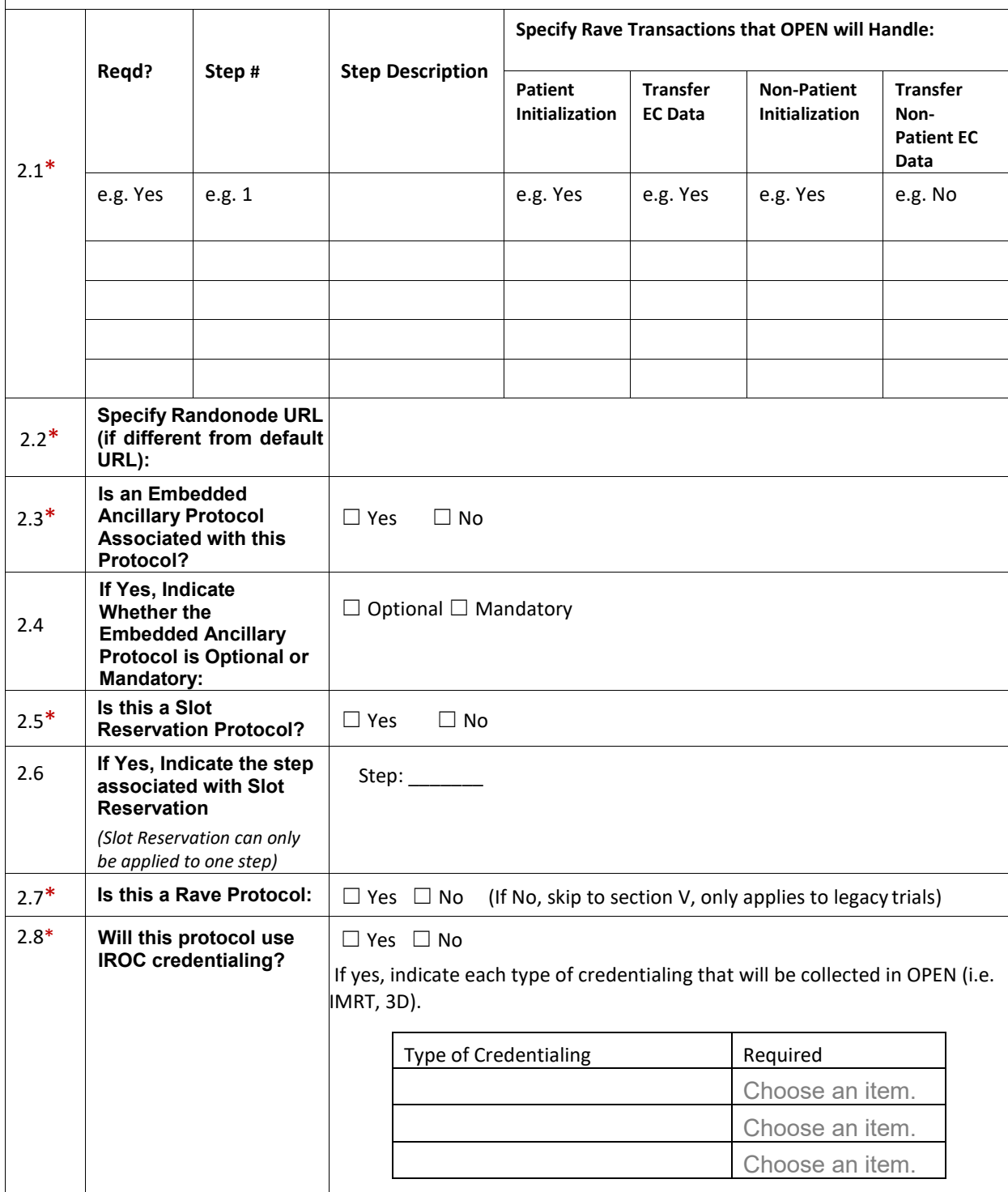

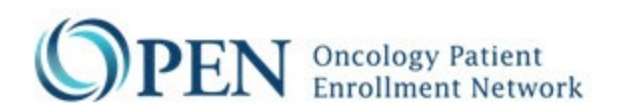

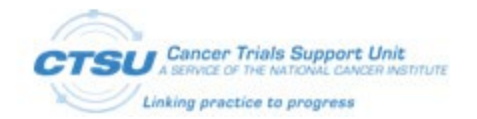

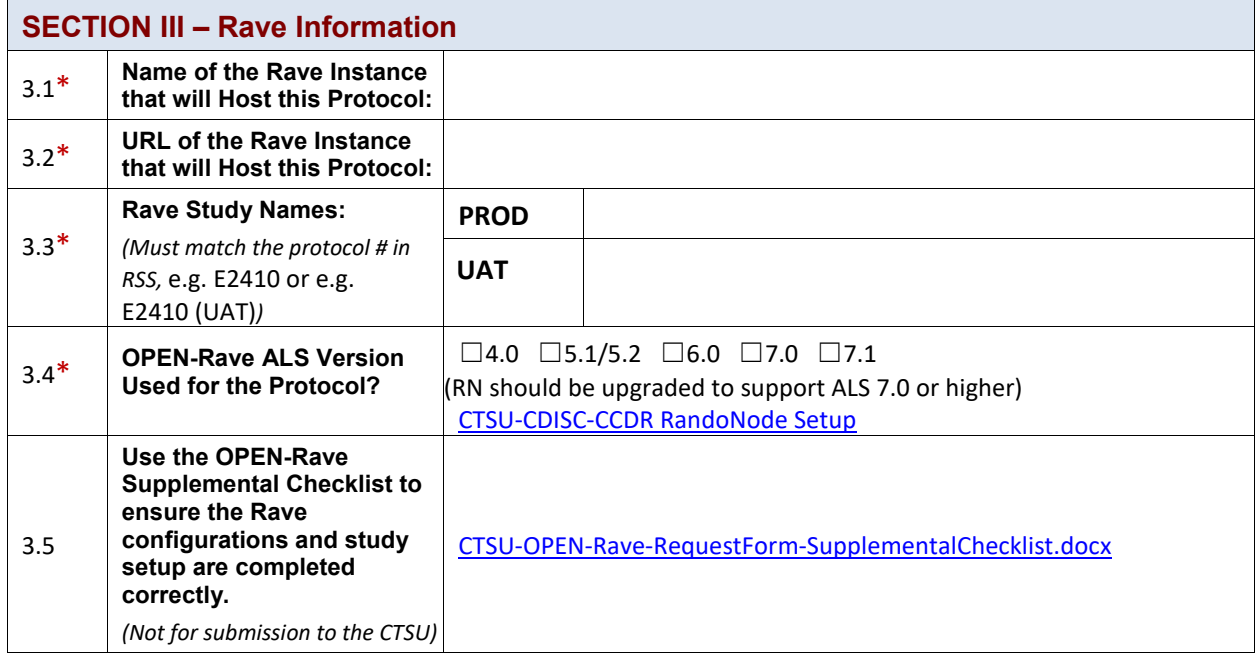

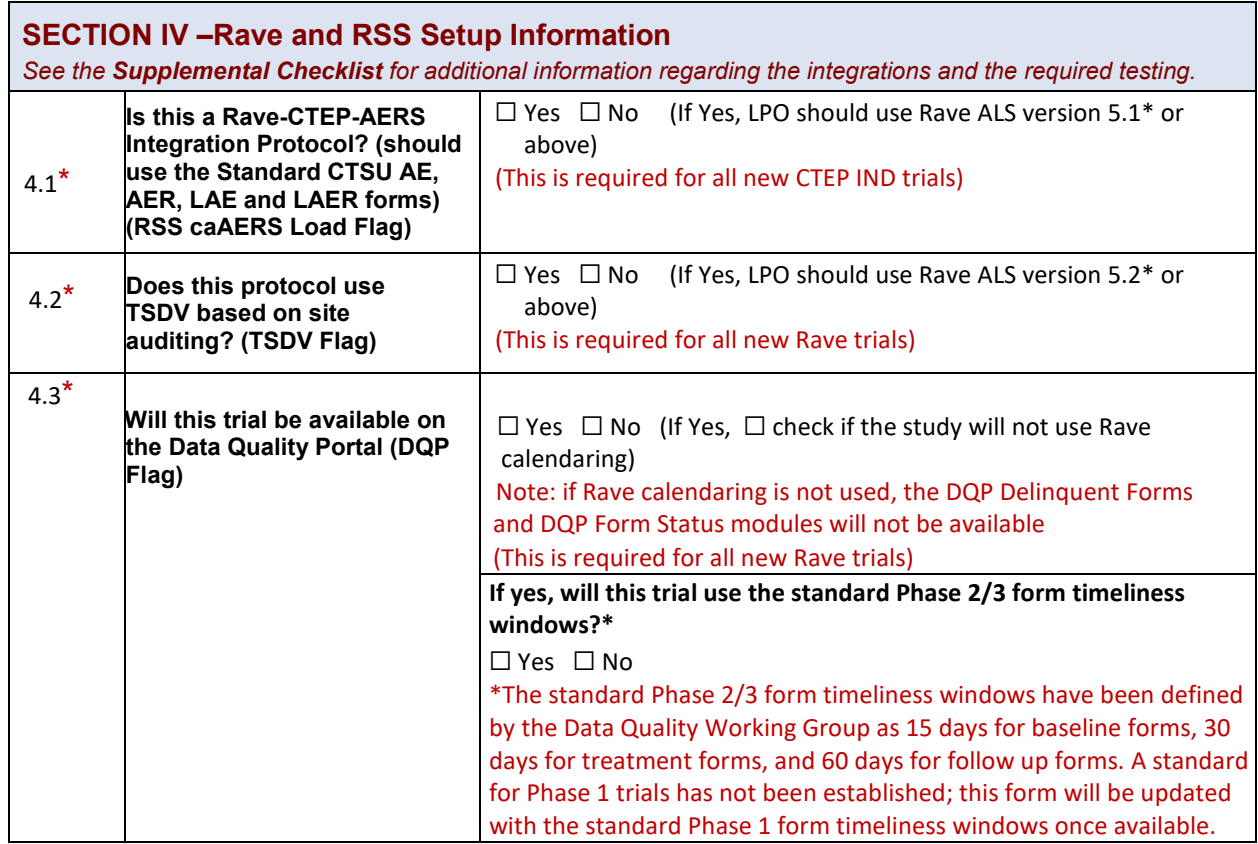

CTSU OPEN Rave Request Form\_05.10.2023 Page **4** of **6**

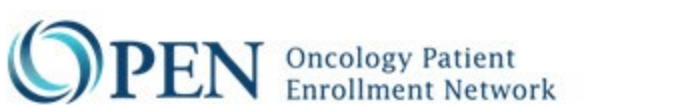

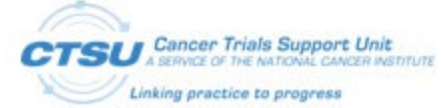

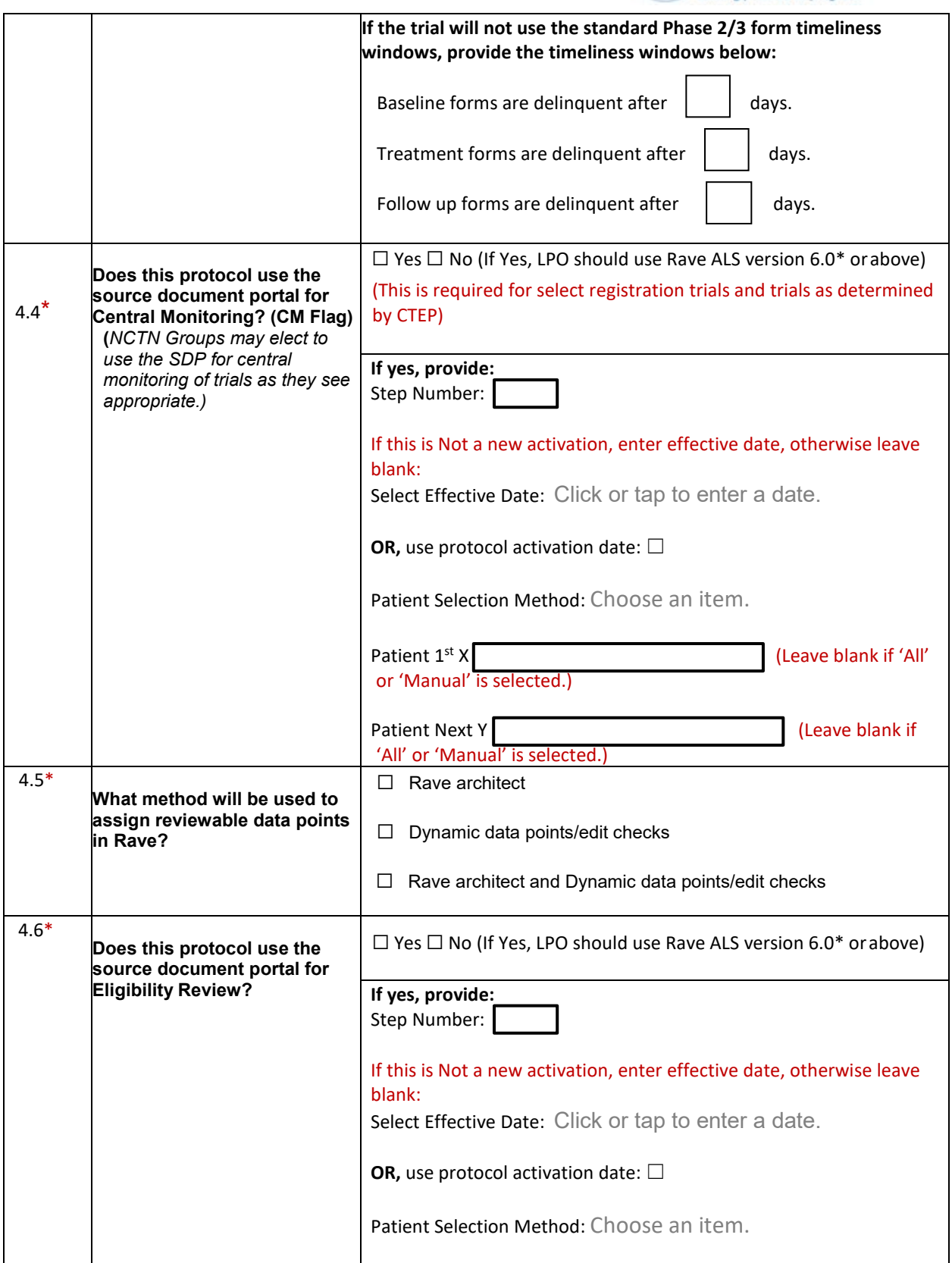

CTSU OPEN Rave Request Form\_05.10.2023 Page **5** of **6**

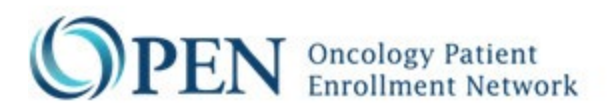

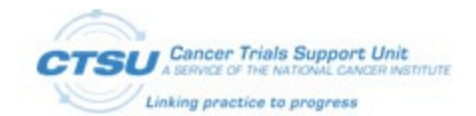

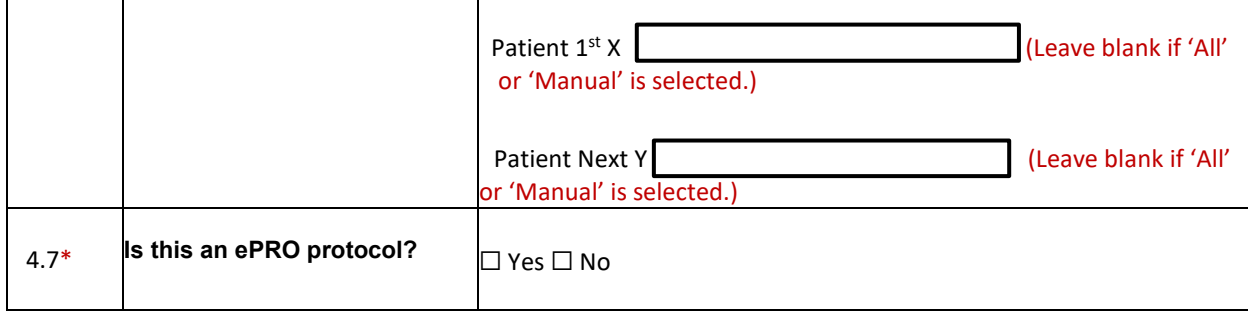

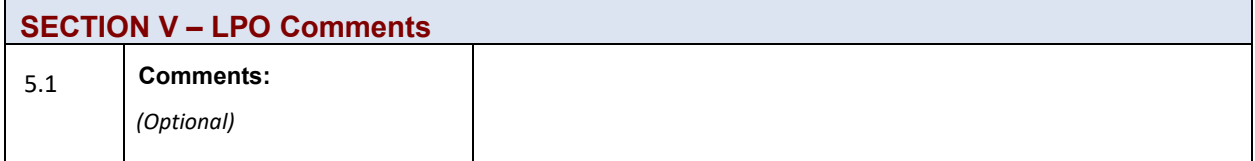

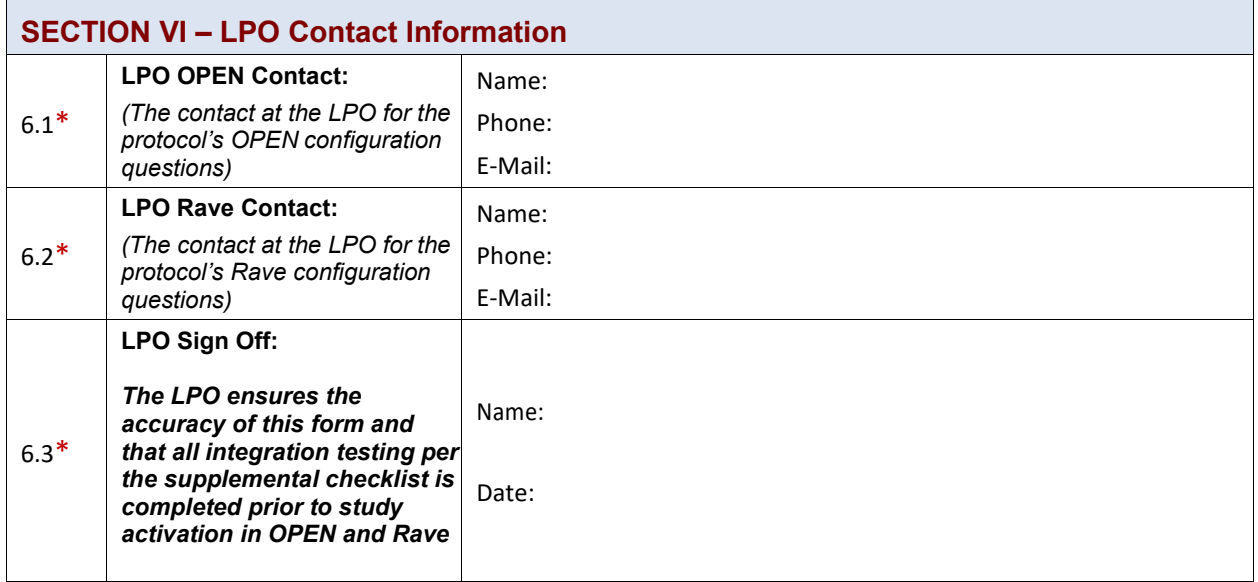

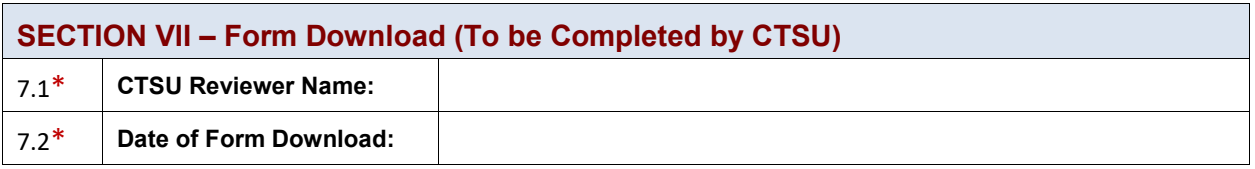